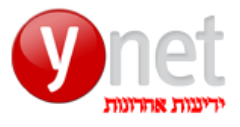

http://www.yediot.co.il/articles/0,7340,L-4717202,00.html

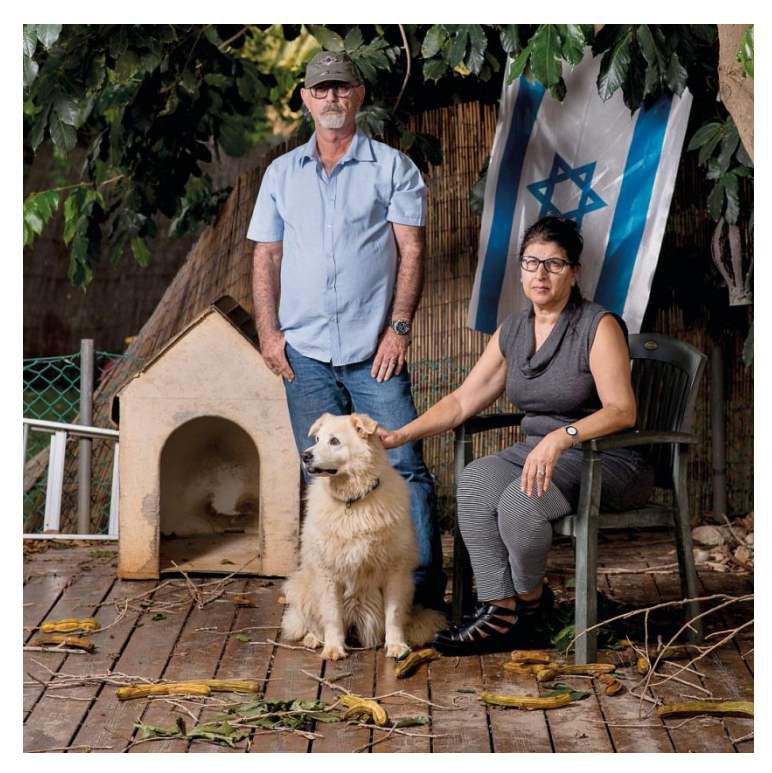

**"אנחנו אומרים לכל ההורים, תיזהרו!" איציק ונורית ארגוב**

## **הטריפ הרע שהרג את לוחם הסיירת**

זה סיפור טרגי על צעיר מבטיח שחייו קיבלו טוויסט כואב. יהשיר ארגוב סיים בשלום שירות בסיירת מובחרת: המוות ארב לו דווקא זמן קצר אחרי השחרור. טריפ LSD עירער את עולמו הנפשי, אבל הפסיכיאטר שבדק אותו קבע - לפי טענת הוריו - כי אין סכנה אובדנית. אלא שימים ספורים לאחר מכן, יהשיר התאבד. עכשיו תובעים ההורים מיליונים בגין רשלנות רפואית

אריאלה איילון 28.10.15 •

כל החיים היו לפניו. אחרי שלוש שנים של שירות צבאי בסיירת רימון של חטיבת גבעתי — יהשיר ארגוב השתחרר מהצבא. צעיר מוכשר עם הרבה חלומות שרק רצה לנקות את הראש לפני שהוא מתחיל את החיים האמיתיים שאחרי הצבא. זה הסתיים בטרגדיה נוראה: בהתאבדות שקטעה את כל החלומות .

טריפ LSD היחיד שעשה בחייו, דירדר את מצבו הנפשי של יהשיר, גרם לו לחרדה, בלבול ולתחושת חוסר מוצא. שישה ימים אחרי שנבדק על ידי פסיכיאטר, שלא העריך נכון את מצוקתו הקשה, יהשיר נטל את רובה ה־ 16M של אחיו החייל ושם קץ לחייו. נסיבות מותו היכו בתדהמה לא רק את בני משפחתו ואת קרוביו, אלא את חבריו הרבים מהיישוב צורן, שם גדל והתחנך, ואת החברים מהיחידה המובחרת בצה"ל. כולם, אומרים ההורים, הופתעו קודם כל מעצם השימוש בסמים וכמובן שגם מהמעשה האובדני שביצע עקב כך.

"היזהרו", מפציר האב איציק, "מזחיחות דעת" של רופאים ומהתנשאות. תהיו ערים וחשדנים. וגם אם האבחנה שהרופא נותן תהיה מקובלת עליכם, פנו לבקש חוות דעת שנייה. כי אותנו הפסיכיאטר הרדים בחוות הדעת שלו, כשאיבחן שמדובר בפאניקה ו"שאין ממה לדאוג". באמצעות עו"ד טלי טרייבנד, שמתמחה ברשלנות רפואית, הגישו ההורים נורית ואיציק ארגוב תביעה לבית משפט השלום בחיפה, בסכום של 2.5 מיליון שקל נגד הפסיכיאטר ד"ר כרמל זיו .

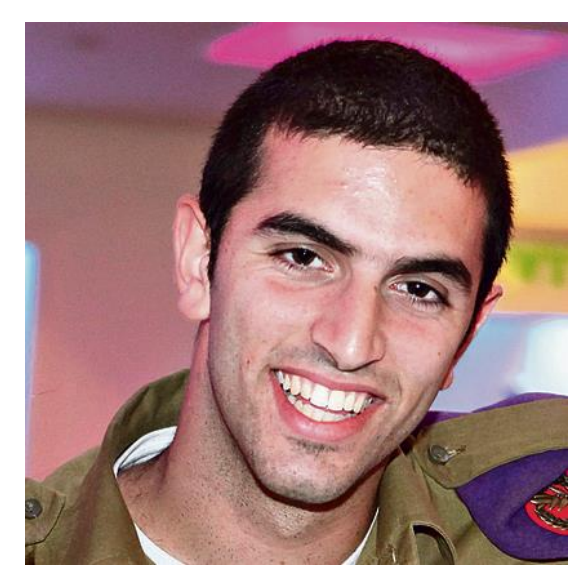

**יהשיר ארגוב ז"ל**

## **סוג של מגדלור**

יהשיר היה הבן הבכור במשפחתו ואח לשניים. הוא היה בחור חברותי ואחראי, מספרים הוריו. מעולם, הם טוענים, לא התקרב לסמים: "בכל חבורה הוא היה הציר המרכזי, סוג של מגדלור. הוא תמיד היה מגשר בריבים, מדבר, מרגיע, סוג של מנהיג". יהשיר היה שחקן כדורסל מצטיין, "וירטואוז על המגרש", כפי שהוגדר על ידי חבריו". "גם בצבא הוא היה מנהיג", נזכרים ההורים בכאב. "החברים סיפרו לנו שברגעים הכי קשים כשכולם היו שבורים מהעומס, הוא היה מעודד אותם בהומור שלו וגורם להם לשחרר לחץ."

שום דבר במסלול חייו של יהשיר לא אותת על האסון שעומד בפתח. ביוני 2014 כחמישה חודשים אחרי שהשתחרר מהצבא, הציעו לו חברים אמריקאים שהכיר במסגרת פרויקט תגלית, להצטרף אליהם לפסטיבל מוסיקה שמתקיים בעיר אספן שבקולורדו. במהלך אותו פסטיבל, אומרים ההורים, הסמים היו זמינים בשפע. יהשיר שלא נגע עד אז בחייו בחומרים אסורים, הושפע מחבריו האמריקאים ונטל חמישה כדורי LSD לצד אקסטזי, מריחואנה ושתייה חריפה.

"לאחר השימוש בסמים", מצוין בכתב התביעה, "חל שינוי בהתנהגות שלו ובתחושותיו, שבאו לידי ביטוי בהרגשה כללית רעה, אי־שקט וחרדה". יהשיר שחש במצוקה גדולה, במדינה זרה במרחק אלפי קילומטרים מביתו, התקשר לאמו. "הוא סיפר לי שהוא מרגיש לא טוב, שהוא מרגיש "נעול', זאת המילה שבה השתמש, אבל הוא לא הזכיר שזה כתוצאה מ"שימוש בסמים", מספרת האם נורית. "הצעתי לו להקדים את מועד החזרה לארץ, אבל לפני שהוא ממריא, ביקשתי שישהה קצת אצל קרובים שלנו בניו־יורק". אלא שהשהות שם, שאמורה הייתה להרגיע אותו, לא עזרה ויהשיר חש החמרה נוספת במצבו הנפשי.

ב־10 לספטמבר 2014, המתינו לו הוריו בנתב"ג ומשם נסעו יחד לביתם. "הוא היה בג'ט־לג ורק למחרת סיפר לנו על השימוש ב־ "LSD "אומרת האם. "הרגשתי שהוא במצוקה גדולה ומיד שאלתי אותו אם הוא רוצה להתייעץ עם פסיכולוגית". יהשיר הסכים, וכבר למחרת הגיע מלווה באמו לפסיכולוגית, ופירט בפניה את תחושותיו הקשות. "בהתחלה לא רציתי לקחת את הסמים", סיפר בפגישה, "אבל הם עשו לי פרצופים מבאסים, אז לקחתי קצת. הייתי מבסוט שאני איתם באותו גל. הרגשתי בסחרור חושים וקצת סחרחורת. אבל למחרת, כבר הרגשתי רע. התחלתי לחשוב שזה השפעה של החרא הזה, הסמים ."

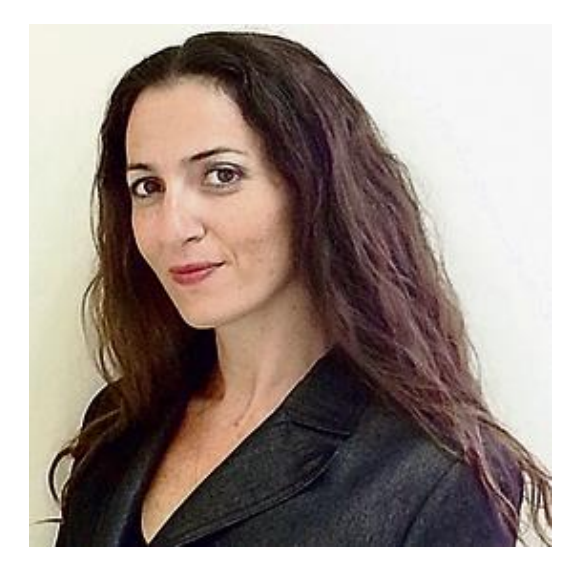

**עו"ד טלי טרייבנד**

כשהתבקש על ידי הפסיכולוגית לתאר את תוכן הפחדים, ענה: "הייתי בגיהינום. הרגשתי אבוד, שחור בתוך הראש, התחלתי לקבל כיוונים מוזרים, לא יודע אם אצליח לחזור לחיים הרגילים שלי". בעקבות הדברים שהשמיע, התרשמה הפסיכולוגית שעליו לקבל טיפול תרופתי והפנתה אותו לפסיכיאטר, ד"ר זיו כרמל, בעל ניסיון בטיפול בהתמכרויות לסמים. עוד באותו ערב, ניסתה האם לקבוע איתו מפגש דחוף, אבל זה לא הסתדר. "הוא הציע לנו שאם תהיה החמרה עד שניפגש איתו, שנפנה בינתיים לקבלת עזרה ראשונה במיון פסיכיאטרי", מספרים ההורים. כבר באותו ערב הורע מצבו של יהשיר, והוריו לקחו אותו למיון של בית החולים הפסיכיאטרי פרדסיה. לרופא הבודק סיפרו, שיהשיר מתכנן ביקור אצל ד"ר כרמל. "הוא קיבל מרשם לתרופות הרגעה, אבל המצב שלו רק הלך והחמיר", מתארת אמו. "הוא ביקש ממני להקדים את הפגישה עם ד"ר כרמל, ואחרי שתי פניות דחופות שלנו אליו, הוא התפנה לקבל אותו ."

המפגש הטיפולי, טוענים ההורים, נערך באופן יוצא דופן כשמדובר במטופלים בגירים, כשגם האב שוהה בחדר. ברישומי הפגישה, ציין ד"ר כרמל: "הוא (יהשיר) לקח LSD גם ביום השלישי לקח 3־4 קרטונים... הרגיש חרא, הלך לישון ולא הצליח להירדם. התחיל לצעוד באי־שקט. היה בחרדה. הרגיש שהוא הולך להשתגע. קלט שהוא בטריפ רע, רחוק מהבית. שתה וויסקי והצליח להירדם ."

גם את התחושות שלו בניו־יורק, שיחזר יהשיר בפני הפסיכיאטר: "הוא הרגיש שהוא לא יכול להיות שם יותר, שנמאס לו מהאמריקאים ושהוא מתערער. הוא התבאס שהלחיץ את אמו ושביקש עזרה. בלילה הוא הרגיש שהוא לא יוצא מהפאניקה". מסיכום דבריו, שלל הרופא מחשבות אובדניות ואיבחן

תסמונת פאניקה. "הרופא הרגיע אותנו כשאמר מפורשות שלא מדובר במחלת נפש", מתאר האב שהיה כאמור נוכח בשיחה הטיפולית, "אלא בהפרעה קלה ולא משמעותית, שתטופל על ידי הפסיכולוגית במקביל. הוא צייד את יהשיר ב'כדור כיס'. כלומר, נתן לו מרשם לתרופות הרגעה קלות שתהיינה לו זמינות בכיס וכשיתחיל להרגיש חרדה, הוא יוכל להשתמש בתרופה. ד"ר כרמל שאל את יהשיר אם יש לו מחשבות אובדניות, ועל זה הוא השיב שקיימים אצלו תכנים אובדניים, אבל לא דיבר על תוכנית קונקרטית להתאבד".

ברישומי הרופא, כפי שעולה מהתביעה, אין כל אזכור לשאלה ולתשובה שניתנה. "כשיצאנו ממנו", אומר האב, "הוא לא נתן כל הנחיה או המלצה איך להתנהג ולמה לשים לב ולכן יצאתי משם מעודד". למחרת המפגש, אחרי שנטל את הכדור הראשון, חש הקלה מסוימת אבל כבר ביום שאחרי, כשבילה עם חבריו, נתקף בתחושה רעה ושב לביתו. בימים הבאים, מספרים ההורים, נטל יהשיר מהתרופה, בהתאם לתחושותיו, ונפגש עם הפסיכולוגית.

## **תחושת הבטן הייתה רעה**

האם נורית זוכרת כל רגע מהיום האחרון לחייו של בנה. "ב־21 לספטמבר, אחרי מפגש טיפולי נוסף איתה, התקשרתי אליו ב־ 12:30 כי רציתי שיבוא אליי לעבודה ושנאכל צהריים יחד עם אחיו החייל שהגיע לחופשה. הוא הסכים אבל לא הגיע. בשלוש התקשרתי שוב והוא אמר לי שהוא בדרך. אבל כשסיימתי לעבוד, בערך בארבע, והוא לא הגיע — תחושת הבטן שלי כבר הייתה רעה. אז התקשרתי למשטרה ואמרתי להם שאני דואגת לו כי הוא תחת השפעת LSD ואין מענה מהנייד שלו."

בג'יפ המשפחתי ובליווי מתנדבים מהיישוב, הצטרפו בני המשפחה לכוחות המשטרה שהתחילו לסרוק את סביבת המגורים. מעט אחרי חצות בעקבות איכון למכשיר הסלולרי שלו, דווח להוריו כי הוא שם קץ לחייו באמצעות הנשק הצבאי של אחיו. בחוות דעת מומחה המצורפת לכתב התביעה, כותב ד"ר עמיקם טל, פסיכיאטר בכיר: ")היה( כשל בהערכת מצבו ואבחונו, בשיקול הדעת בטיפול התרופתי, בניהול המקרה ובהנחיות למנוח ולבני משפחתו LSD .הוא סם המשתייך לקבוצת הסמים הקרויים הלוצינוגנים והשימוש בהם, אפילו באופן חד־פעמי, עשוי בשכיחות גדולה להיות בעל השלכות קשות ואף מסוכנות. זהו אחד הסמים שהספרות הפסיכיאטרית מתארת כבעל פוטנציאל הגורם לפסיכוזות". אחרי שעיין בסיכום המפגש עם יהשיר — כתב ד"ר טל בחוות דעתו. "אני מעריך שיהשיר לא סבל מהפרעת פאניקה, אלא מהתפתחות פסיכופתולוגיה קשה ועמוקה יותר או מהתפתחות של מצב פסיכוטי. ברור גם", הוסיף, "כי אי־שקט, הפרעות שינה, תחושת אובדן דרך ותחושה שהוא אבוד, יחד עם חרדה ובלבול הינם מנבאי סיכון גבוה מאוד להתאבדות, גם כאשר נושא האובדנות קיים אצל הנבדק כמחשבה ולא כתוכנית דחף. ולכן, בבדיקה של ד"ר כרמל, היו נורות אזהרה של סימנים המנבאים סבירות גבוה של מצב נפשי מחמיר והולך, אשר אף סכנה בצידו, כפי שאכן אירע." יפסוק מה שיפסוק בית המשפט, עבור ההורים איציק ונורית הטרגדיה הזאת פשוט בלתי נתפסת. בנם איננו עוד. כל החלומות הגדולים, השאיפות והתקוות כבר לא יתממשו לעולם .

תגובתו של ד"ר זיו כרמל לנאמר בכתבה: "תגובתנו לתביעה תושמע כמקובל, בבית המשפט".